## **MorphoAccess SIGMA Lite**

*MorphoAccess SIGMA Lite* :

1. **MorphoAccess SIGMA Lite**.

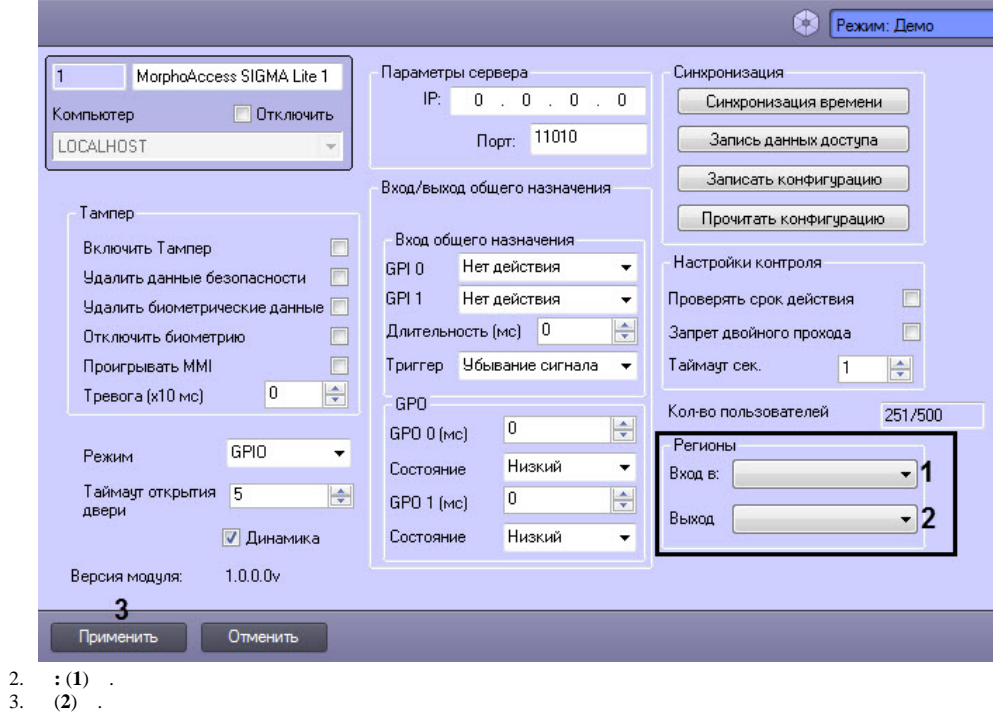

4. (**3**) .

*MorphoAccess SIGMA Lite* .